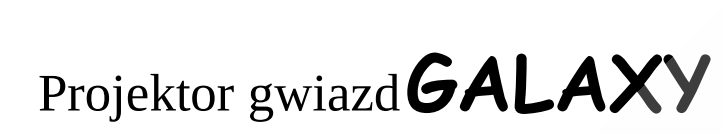

instrukcja obsługi

BIALE DŹWIĘKI : 6 WBUDOWANYCH DZWIĘKÓW POMAGAJĄCYM ZASNĄĆ LUB SIĘ ZRELAKSOWAĆ.

a(b

**MI** 

 $\mathbb{C}$ 

 $rac{LED}{G}$ 

Ÿ

 $\Diamond$ 

 $\overline{\bigcirc_{30Min}}$ 

 $\boxtimes$ 

 $s \triangle$ 

 $\sqrt{\frac{LED}{B}}$ 

好

Laser<br>Mode

 $\bigcirc$ <sub>60Min</sub>

 $\mathbb N$ 

dh

 $\frac{\text{LED}}{\text{R}}$ 

LED<br>Mode

 $\bigcirc$ 

**REAKCJA NA DŻWIEKI** 

NASTEPNY UTWÓR

**ZIELONE CHMURY** 

NIEBIESKIE CHMURY

- PREDKOŚC

**JAŚNIEJ** 

GWIAZD

GWIAZDY 3 RÓŻNE TRYBY ŚWIECENIA

CIEMNIEJ

TIMER 60 MINUT TIMER 30 MINUT

## **INSTRUKCJA**

1. Aby uruchomić projektor podłącz projektor kablem USB do zasilacza sieciowego. Zasilacz sieciowy powinien mieć parametry 5V/2A.

2. Naciśnij przycisk włączania aby uruchomić urządzenie.

**GLOŚNIEJ** 

**WLACZNIK** PLAY/STOP

**CISZEJ** 

KSIEŻYC

POPRZEDNI UTWÓR

**BIALE DŹWIEKI** 

CZERWONE CHMURY

**ZMIENNE CHMURY** 

WYLACZNIK TIMERA

3. Aby odtwarzać muzykę z projektora należy wyszukać na liście urządzeń bluetooth w telefonie "HN-108" i połączyć.

4. Zaleca się aby po 6 godzinach korzystania wyłączyć urządzenie na jakiś czas aby laser mógł się schłodzić.

## WAŻNE

1. Korzystaj z projektora zgodnie z instrukcją oraz z jego przeznaczeniem.

2. Produkt do użytku wewnętrznego.

3. Unikaj wilgotnych pomieszczeń.

4. Temperatura poprawnej pracy urządzenia to 0-30 stopni C.

5. Po 6 godzinach ciągłej pracy wyłącz urządzenie aby mogło się schłodzić.

6. Unikaj bezpośredniego kontaktu laseru z oczami.

7. Przechowuj w oryginalnym opakowaniu.

8. Wiązka lasera to KLASA 1, Nie kieruj lasera w stronę oczu, to niebezpieczne ! 9. Używaj tylko i wyłącznie zasilacza 5V. Natężenie zasilacza powinno mieć 2A.